## **How To Complete The Degree Completion Plan (DCP)**

Step 1. Open your Academic Requirements in your Towson Online Services (PeopleSoft)

- Go to: <a href="https://mytu.towson.edu/mytu/studentapps">https://mytu.towson.edu/mytu/studentapps</a> → Towson Online Services → Login → Academics → Academic Requirements
- Click HERE for guide on using the Academic Requirements webpage

**Step 2**. Check off your completed University Core Requirements on your DCP – This includes courses that you have completed and are currently enrolled in

• Note: Minimized windows designate completed requirements (Please maximize the window and verify current enrollment or previous completion)

### Example 1:

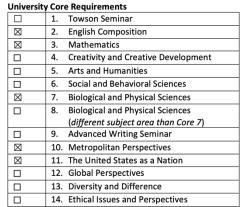

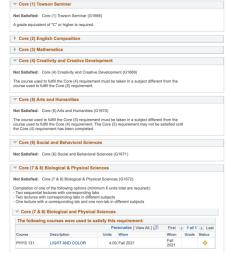

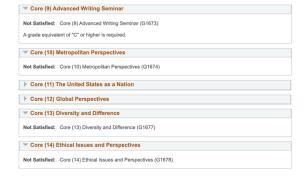

Example 2:

### **University Core Requirements**

|             | 1.                                  | Towson Seminar                         |  |  |
|-------------|-------------------------------------|----------------------------------------|--|--|
|             | 2.                                  | English Composition                    |  |  |
| $\boxtimes$ | 3.                                  | Mathematics                            |  |  |
| $\boxtimes$ | 4.                                  | 4. Creativity and Creative Development |  |  |
|             | 5. Arts and Humanities              |                                        |  |  |
|             | 6.                                  | Social and Behavioral Sciences         |  |  |
|             | 7.                                  | Biological and Physical Sciences       |  |  |
| $\boxtimes$ | 8.                                  | Biological and Physical Sciences       |  |  |
|             |                                     | (different subject area than Core 7)   |  |  |
|             | 9.                                  | Advanced Writing Seminar               |  |  |
|             | 10.                                 | Metropolitan Perspectives              |  |  |
| $\boxtimes$ | 11.                                 | The United States as a Nation          |  |  |
| $\boxtimes$ | 12. Global Perspectives             |                                        |  |  |
|             | 13.                                 | Diversity and Difference               |  |  |
| $\boxtimes$ | 14. Ethical Issues and Perspectives |                                        |  |  |

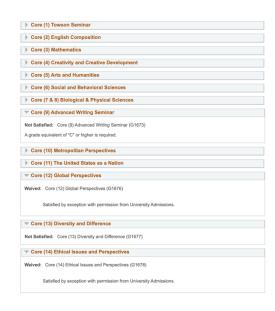

## **Step 3**. Fill in your completed credits for each specified area:

# Including my current courses, I have completed: 25 of the 44 Psychology MAJOR credits

 $\underline{6}$  of the 32 minimum upper-level (300- or 400-level courses) credit requirement

In total, I have taken <u>74 credits</u> toward fulfilling the <u>120</u> <u>minimum</u> needed to graduate

### **▼ 32 Upper-Level Units**

Not Satisfied: Completion of 32 units at the 300 level or above.

· Units: 32.00 required, 6.00 taken, 26.00 needed

#### **▼ 120 Units**

Not Satisfied: Completion of 120 units.

Units: 120.00 required, 74.00 taken, 46.00 needed

## **Step 4**. Check off your Psychology Major Requirements

• University Core Courses:

| UNI         | UNIVERSITY CORE COURSES (pre-req's for other PSYC classes) |  |  |  |  |
|-------------|------------------------------------------------------------|--|--|--|--|
| $\boxtimes$ | Core 2. (English Composition) with a C or better           |  |  |  |  |
| $\boxtimes$ | Core 3. (Mathematics) with a C or better                   |  |  |  |  |

Major Core Courses:

| MAJOR CORE COURSES (11 Units) (REQUIRED)                                                           |                                                      |  |  |  |
|----------------------------------------------------------------------------------------------------|------------------------------------------------------|--|--|--|
| $\boxtimes$                                                                                        | PSYC 101 or 102 Introduction to Psychology or Honors |  |  |  |
| Statistics and Research Options (Complete EITHER Option 1 OR Option 2)*                            |                                                      |  |  |  |
| OPTION 1: ⊠ PSYC 212 Behavioral Statistics AND ☐ PSYC 314 Research Methods in Psychology           |                                                      |  |  |  |
| OR                                                                                                 |                                                      |  |  |  |
| OPTION 2: ☐ PSYC 213 Research Design and Statistical Analysis I AND ☐ PSYC 313 Research Design and |                                                      |  |  |  |
| Sta                                                                                                | Statistical Analysis II                              |  |  |  |

Major Foundation Courses:

| MAJOR FOUNDATION COURSES (12 Units) (REQUIRED) – Prerequisite PSYC 101 |                                         |  |  |  |
|------------------------------------------------------------------------|-----------------------------------------|--|--|--|
| $\boxtimes$                                                            | PSYC 203 – Human Development            |  |  |  |
| $\boxtimes$                                                            | PSYC 225 – Intro to Social Psychology   |  |  |  |
| $\boxtimes$                                                            | PSYC 261 – Intro to Abnormal Psychology |  |  |  |
| $\boxtimes$                                                            | PSYC 285 – Biological Psychology        |  |  |  |

Sociocultural Awareness:

| SO          | SOCIOCULTURAL AWARENESS REQUIREMENT (3 Units) (REQUIRED)           |  |  |  |  |
|-------------|--------------------------------------------------------------------|--|--|--|--|
| $\boxtimes$ | Choose 1 from the following 3 courses (pre-requisite PSYC 313/314) |  |  |  |  |
|             | ☑ PSYC 432; ☐ PSYC 441; ☐ PSYC 447                                 |  |  |  |  |

 Psyc Electives: (write course number, name, and number of credits)

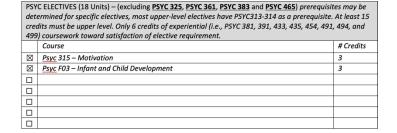

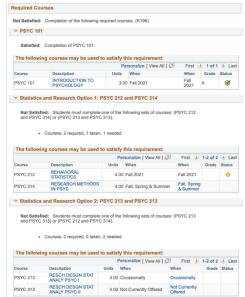

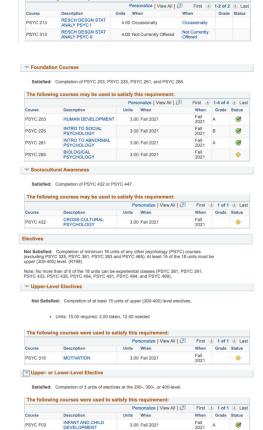

Step 5. Read the statement in the box below CAREFULLY and initial your understanding

I understand that after completing my
University Core and Psych. Major courses, I will still need approximately 30 credits of general electives or other major/minor credits to fulfill the minimum 120 credits needed to graduate

Step 6. Sign your name, date, and TUID Number

| Jane Doe          | 01/01/2001 | 123456               |
|-------------------|------------|----------------------|
| Student signature | <br>date   | Student TU ID Number |

Step 7. Save the form with the file name as follow: [last name].[first name] [TUID Number]

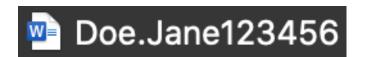

Step 8. Email the completed DCP form to <a href="mailto:psycadvising@towson.edu">psycadvising@towson.edu</a>